Espace pédagogique de l'académie de Poitiers > SRANE - Site de Poitiers > Enseigner > Ressources > ASH, aides numériques face aux handicaps

<https://ww2.ac-poitiers.fr/srane/spip.php?article859> - Auteurs : Chantal Bernard - Nicolas Faure

# publié le 07/05/2019 - mis à jour le 14/05/2019 **D'ENNEMIN** Numérique et handicap : extension du champ des possibles

## *Descriptif :*

Le numérique peut apporter plus de latitudes aux personnes en situation de handicap, notamment dans le cadre des apprentissages et de la vie sociale. Exemples de matériels, logiciels, pratiques et méthodes.

*Sommaire :*

- Aspects matériels
- Logiciels
- Équiper un élève de maternelle d'une tablette : la question de l'appropriation
- Des tablettes et des applications pour personnes en situation de handicap cognitif

Le numérique peut apporter plus de latitudes aux personnes en situation de handicap, notamment dans le cadre des apprentissages et de la vie sociale.

Lors des "[Rencontres](https://blogpeda.ac-poitiers.fr/rencontres-numeriques/) autour du numérique  $\vec{c}$ "" Laure Bessaguet $^1$  $^1$ , Stéphane Lastère $^2$  $^2$ , et Catherine Valentini $^3$  $^3$ , ont présenté des exemples vécus.

\* \* \*

L'équipement : Stéphane s'occupe du matériel attribué à certain.e.s élèves par notifications MDPH<sup>[4](https://ww2.ac-poitiers.fr/srane/#nb4)</sup> et recherche des logiciels adaptés. Il intervient du primaire à la terminale.

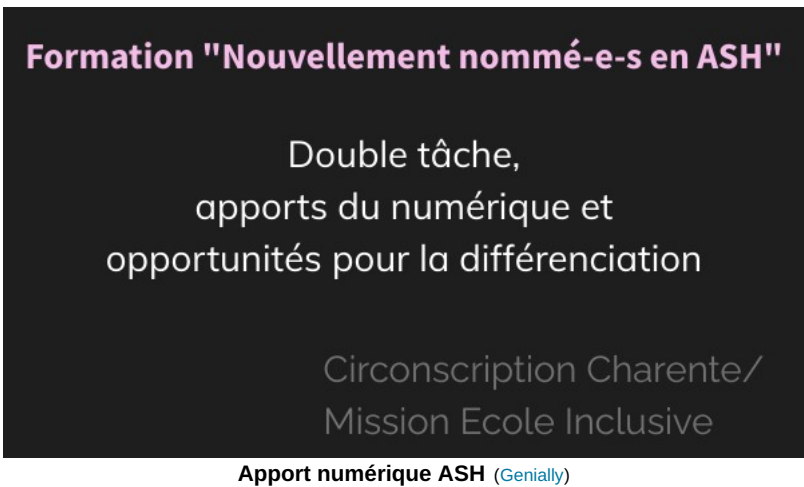

Rencontres autour du numérique 2019 - Académie de Poitiers.

Aspects matériels

 Les écrans des PC portables qu'il utilise pour les élèves handicapé.es varient de 12 à 17 pouces (15 pouces en moyenne).

**Ell est amené à préparer des souris ou des barrettes scanner (voir des [exemples](https://www.lemeilleuravis.com/comparatif-des-souris-scanner/)**  $\mathbb{Z}^r$ **, voir ce que ce matériel** permet  $\mathbb{Z}$ ).

 Réglage des ordinateurs : Les ordinateurs prêtés aux familles à la suite de notification MDPH sont paramétrés avec une image académique incluant une série de logiciels et extensions. En supplément des outils bureautiques, de navigation et de protection courants, sont inclus d'autres outils davantage ciblés pour l'inclusion d'élèves à profil particulier. Les configurations ne sont pas gelées, il reste donc possible d'installer autre chose.

# Logiciels

Quelques exemples de logiciels (libres et gratuits)

Pour apprendre à écrire :

- $\bullet$  Dicom : [prédiction](https://classetice.fr/spip.php?article782) de mot  $\mathbb{Z}^n$  avec synthèse vocale
- [Speechnote](http://www.ticeman.fr/lecoutelas/?p=3573) : dictée vocale par Chrome  $\mathbb{Z}$ , très simple mais nécessite une connexion. Voir [exemple](https://speechnotes.co/fr/)  $\mathbb{Z}$ .

# Pour mieux comprendre l'écrit :

- $\bullet$  [Balabolka](https://balabolka.fr.malavida.com/) : oralise des textes  $\mathbb{Z}^n$
- Windows peut à présent lire les PDF à haute voix
- [Astread](http://www2.ac-lyon.fr/services/loire/tice/spip.php?article263)  $\mathbb Z$  : pour convertir un texte en fichier audio en français. Gratuit en se créant un compte en ligne. Envoyer un fichier texte pour recevoir en retour un fichier audio en MP3.
- [LireCouleur](http://lirecouleur.arkaline.fr/)  $\mathbb{Z}^n$ : extension pour traitement de texte qui met les phonèmes ou les syllabes en couleurs. Permet de ne pas sauter de lignes en lisant
- $\bullet$  [Magnifixer](https://www.01net.com/telecharger/windows/Utilitaire/accessibilite/fiches/46914.html)  $\mathbb{Z}$  : loupe qui se déplace sur l'écran
- Le mode *Mode lecture* des navigateurs Firefox ou Chrome. Très pratique pour nettoyer le texte, grossir, régler les espaces, l'interligne, en fonction des besoins.

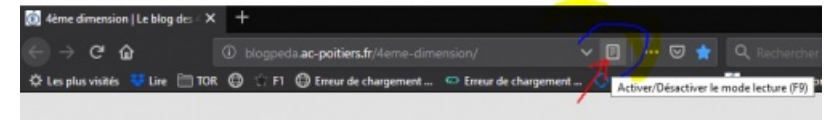

Navigateur Firefox de Mozilla

## Recommandations

Le choix de la police de caractères utilisée dans les documents transmis par l'enseignant n'est pas sans effet sur la compréhension des dits-documents. Ainsi, il convient de privilégier les polices sans empâtement (sans sérif). L'option « Arial » semble être la plus évidente. Il est possible également d'installer des polices spécifiques comme « OpenDyslexic » par exemple.

De plus, quand une police est imprimée dans une taille plus lisible (passer du 10 au 14), on offre à l'élève une lecture plus confortable. Cet aménagement peut être augmenté par l'utilisation d'espacements ou d'interlignes plus larges (interlignes 1,5 voire 2).

Il est préférable de favoriser l'alignement à gauche sans justification à droite.

# Équiper un élève de maternelle d'une tablette : la question de l'appropriation

A l'école d'Amailloux a été décidé l'équipement d'un élève de Grande Section pour préparer son entrée en Cours Préparatoire. L'appropriation fait l'objet d'une séance de 30 mn chaque semaine depuis janvier. La [présentation](https://blogpeda.ac-poitiers.fr/rencontres-numeriques/files/2019/04/handicap-et-tablette.pdf) par Laure Bessaguet  $\mathbb{Z}^n$  (pdf de 440 Ko).

Des tablettes et des applications pour personnes en situation de handicap cognitif

Catherine Valentini a constaté l'intérêt des tablettes pour développer l'expression et des applications qui facilitent la compréhension.

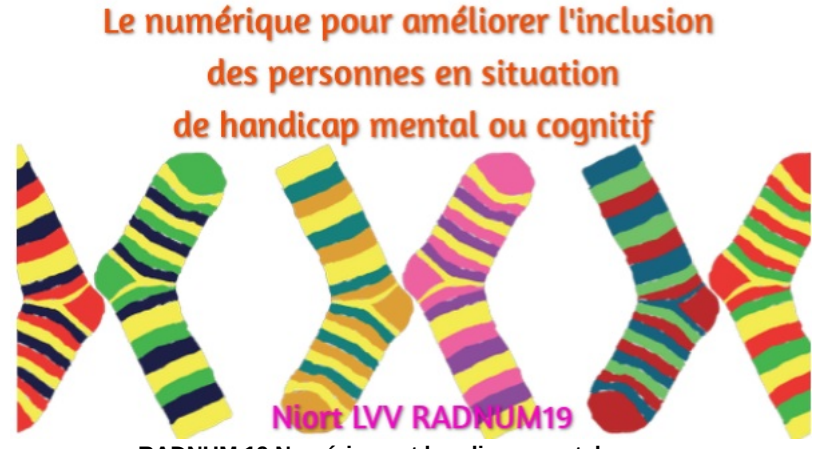

**RADNUM 19 Numérique et handicap mental** [\(Genially](https://view.genial.ly/5c95fc4168711f76b9a16e4e)) Rencontres autour du numérique 2019 - Académie de Poitiers.

## Expression

Prises pendant le service de jour avec des tablettes, les **photos** du quotidien peuvent être ensuite montrées le soir à la maison, et contribuer à la **communication** avec les frères et sœurs des jeunes handicapés, qui ont parfois du mal à trouver leur place.

Les jeunes et leur entourage peuvent plus facilement s'exprimer en FALC $^5$  $^5$  : simplifier le texte et utiliser les **pictogrammes**.

L'utilisation de la roue des [émotions](http://cpe.ac-dijon.fr/spip.php?article768)  $G$  peut débloquer la communication. C'est aussi un moven d'exprimer la douleur (également utilisé dans les cas d'Alzheimer).

## Compréhension

Les tablettes aident à **décomposer** les tâches en images (comme un tutoriel).

L'apprentissage est alors facilité par ces décompositions alliées à des ritualisations (lavage des mains, des dents, …).

Des applications peuvent contribuer à l'**autonomie**, notamment par les rappels de l' **emploi du temps**. C'est aussi d'une grande aide pour chercher son **chemin**, connaître ses **horaires**,…

## Pour en [savoir](https://aides-techniques.handicap.fr/a-facile-lire-falc-8592.php) plus sur le FALC  $\mathbb{Z}$ .

[\(1](https://ww2.ac-poitiers.fr/srane/#nh1)) professeure et directrice à l'école d'Amailloux, formatrice

[\(2](https://ww2.ac-poitiers.fr/srane/#nh2)) référent numérique à 50% sur le secteur Adaptation Scolaire et Scolarisation des Elèves Handicapés et à 50% sur une circonscription en Charente, Stéphane Lastère propose aux collègues de la circonscription un accompagnement sur la différenciation et l'adaptation en prenant appui sur les outils numériques de l'ASH.

[\(3](https://ww2.ac-poitiers.fr/srane/#nh3)) professeure au lycée de la Venise Verte sur des formations BTS services et prestations des secteurs sanitaire et social, et présidente de l'association Axes's qui monte des projets avec des personnes atteintes de trisomie 21

[\(4](https://ww2.ac-poitiers.fr/srane/#nh4)) Maison Départementale des Personnes Handicapées

[\(5](https://ww2.ac-poitiers.fr/srane/#nh5)) Facile A Lire et à Comprendre : Le FALC est une écriture tenant compte des difficultés de lecture des uns ou des autres, et appliquant des critères bien précis de syntaxe, de mise en page, de taille de caractères, etc... ainsi que la possibilité d'associer au texte simplifié quelques illustrations bien stables, pour en faciliter la compréhension, le repérage ou la relecture.

#### Liens complémentaires

- C L'école pour tous, un site [Canopé](http://www.ecolepourtous.education.fr/accueil-scolarisationdeslv.html) C'
- O Le numérique au service de la [différenciation,](https://padlet.com/sylvie_charpent/eleves_a_besoins_particuliers) par l'IEN Sylvie Charpentier C'
- **O** Numérique et handicap, [ressources](http://eduscol.education.fr/pid25656/numerique-et-handicap.html) sur le site Eduscol C'

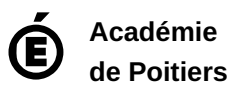

Avertissement : ce document est la reprise au format pdf d'un article proposé sur l'espace pédagogique de l'académie de Poitiers. Il ne peut en aucun cas être proposé au téléchargement ou à la consultation depuis un autre site.